# **Java Continued and Nim**

Instructors: Sam McCauley and Dan Barowy February 9, 2022

### <span id="page-1-0"></span>**[Control Flow and Loops](#page-1-0)**

```
Random rng = new Random();
int flip = rng.nextInt(2);int count = 1;
while (flip == 0) {
  //count flips until "heads"
  flip = rng.nextInt(2):
  count++;
}
```

```
Random rng = new Random();
int flip = rng.nextInt(2);for(int count=1; flip==0; count++){
  flip = rng.nextInt(2);}
```

```
Random rng = new Random();
int flip = rng.nextInt(2), count =
    1;
while (flip == 0) {
  flip = rng.nextInt(2):
  count++;
}
```

```
int flip, count = 0;
do {
  //count flips until "heads"
   flip = rng.nextInt(2);count++;
} while (flip == 0);
```
- Select next statement to execute based on value of a boolean expression. Two flavors:
- Looping structures: while, do/while, for
	- Repeatedly execute same statement (block)
- Branching structures: if, if/else, switch
	- Select one of several possible statements (blocks)
	- Special: break/continue: exit a looping structure
		- break: exits loop completely
		- continue: proceeds to next iteration of loop
		- break and continue are *to be avoided* unless it greatly simplifies or clarifies your code

```
if (x > 0) // There is exactly 1 "if" clause
  y = 1 / x;else if (x < 0) { // 0 or more "else if" clauses
  x = - x;y = 1 / x;}
else // at most 1 "else" clause
  System.out.println("Can't divide by 0!");
```
# switch

```
int x = myCard.getSuit(); // a fictional method
switch (x) {
  case 1: case 2:
     System.out.println("Your card is red");
     break;
  case 0: case 3:
     System.out.println("Your card is black");
     break;
  default:
     System.out.println("Illegal suit code!");
     break;
}
```
# For & for-each

Here's a typical **for** loop example

```
int[] grades = \{ 100, 78, 92, 87, 89, 90 \};int sum = 0;
for( int i = 0; i < grades.length; i++ )
  sum += grades[i];
```
#### This **for** construct is equivalent to

```
int [] grades = \{100, 78, 92, 87, 89, 90\};int sum = 0:
int i = 0;
while ( i < grades.length ) {
  sum += erades[i]:
  i++;
}
```
Here's a typical **for** loop example

```
int[] grades = { 100, 78, 92, 87, 89, 90 };
int sum = 0;
for( int i = 0; i < grades.length; i++)
  sum += erades[i]:
```
Can also write (*for-each* construct; will see more later)

```
int[] grades = \{100, 78, 92, 87, 89, 90 \};int sum = 0;
for (int g : grades )
  sum += g;
```
- The body of a **while** loop may not ever be executed
- The body of a **do while** loop always executes at least once
- **For** loops are typically used when number of iterations desired is known in advance. E.g.
	- Execute loop exactly 100 times
	- Execute loop for each element of an array
- The **for-each** construct is often used to access array (and other collection type) values when *no updating* of the array is required
	- We'll explore this construct more later in the course

# <span id="page-10-0"></span>**[Methods in Java](#page-10-0)**

- Used to group together code
	- Well-organized code is often *superior* to well-documented, poorly-organized code.

- A method should do *one task*
- Methods allow us to reuse code as well as use techniques like recursion.

• We can create a method as follows:

```
public static int getSum(int a, int b){
  return a+b;
}
```
- (We'll talk about public and static next week.)
- We can call a method as follows (this prints the sum of 3 and *x*):

System.out.println("The sum is  $" + getSum(3, x)$ ;

<span id="page-13-0"></span>**[The String & Scanner Classes](#page-13-0)**

- String is not a primitive type in Java, it is a *class type*
- However, Java provides language level support for Strings
	- String literals: "Bob was here!", "-11.3", "A", " "
- A single character can be accessed using charAt()
	- As with arrays, indexing starts at position 0
	- String s = "computer";
	- char  $c = s$ .charAt(5); // c gets value 't'
	- $c =$  "oops".charAt(4); // run-time error!
- String provides a length method
	- int len = s.length();  $\theta$  len gets value 8
	- len =  $\frac{1}{2}$ ".length(); // len gets value 0
- A way to get interactive input from a user!
- Not built-in; need to import in order to use:
	- import java.util.Scanner;
- First, instantiate a Scanner:
	- Scanner sc = new Scanner(System.in);
- Then, can use it to read in lines of text:
	- System.out.println("Enter your name:");
	- String name =  $sc.nextLine()$ ;
- Let's look at an example: GuessNumber. java

<span id="page-16-0"></span>**[Object Oriented Programming](#page-16-0)**

• I want to *briefly mention* objects today

• We'll be filling in details starting on Friday!

• OK if you don't completely get it—just some foundational concepts and vocab

- Primitive types are just data in Java: an int just stores a number; a char just stores a character
- And nothing else!
- An object is fancier. It may store extra data, or multiple pieces of data. It may even store some *methods* along with the data
- For example:
	- An array doesn't just store the data—it also stores the length
	- A String has a .length() method
	- A Random object has a .nextInt() method, and stores data to help generate random numbers

• Objects need to be instantiated with new

• You'll be making your own types of objects very soon! But for lab 1, only need to use the kinds of objects we've already discussed (String, Scanner, Random, etc.)

# <span id="page-20-0"></span>**[Nim](#page-20-0)**

• Let's talk about a game

- And then code it up!
- Goals:
	- Java practice and. . .
	- Maybe some useful ideas for lab 1?

At the game's start, there are one or more piles of matchsticks.

- Players take turns.
- The player whose turn it is must choose one pile and remove one or more matchsticks from that pile.
- The player who cannot remove a matchstick loses (i.e., the winner removes the very last matchstick from the gameboard).

Let's play a quick game of Nim

# How can we code this up?

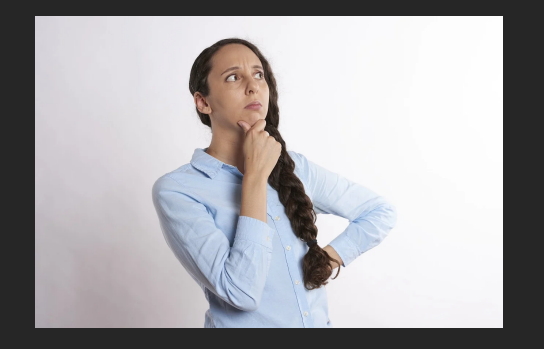

- How should we store the piles?
- How do we create the board?
- What is a legal move?
- How do we have it play the game?

# <span id="page-24-0"></span>**[Let's Code up Nim!](#page-24-0)**

- Example on website
- Idea: read through the lab
- Describe how you will implement it
	- How will you store the data?
	- What methods will you use?
	- Etc.
- We'll be collecting them in lab (so remember to bring them)!